**打印电子缴税付款凭证-股识吧**

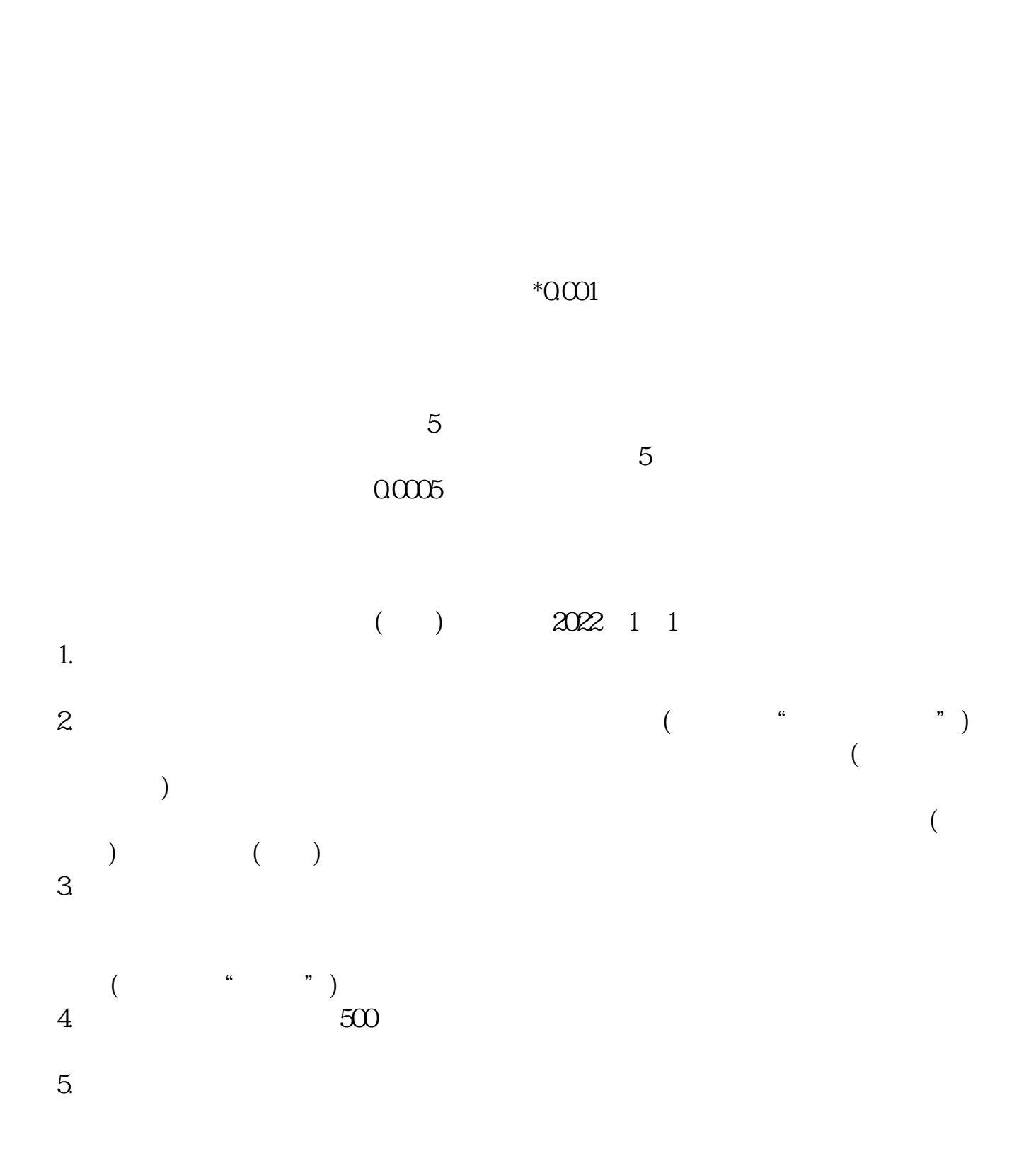

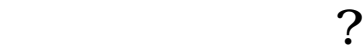

 $\Gamma$ , and the symmetry symmetry  $\hat{h}$ 

**?** 

[下载:网上缴纳印花税如何打印发票吗.pdf](/neirong/TCPDF/examples/output.php?c=/store/33300842.html&n=网上缴纳印花税如何打印发票吗.pdf)  $\overline{15}$ <u>《大股东股票</u>》 <u>to a strategic with the strategic strategic doc</u> **一个人的人的人物,也不能**认为,而且在现代的人物的人物,也不能认为。

<u><https://www.gupiaozhishiba.com/store/33300842.html></u>